# **PrintSetMargins Function**

# **Description**

Sets the margins for the page to be printed for the printable area of the page.

## Syntax

status = **PrintSetMargins** (top, left, bottom, right)

# **Parameters**

The PrintSetMargins function has the following parameters:

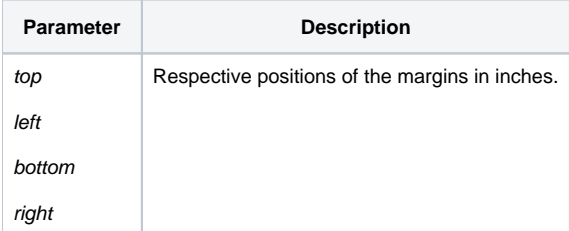

## Returns

**True** for successful execution or **False** for failure.

## Example

/\* Sets the print margins. (Top and left .5 inches, and bottom and right to 1 inch.) \*/ PrintSetMargins(.5, .5, 1, 1)